## Module Search

New to [Tiki6,](https://doc.tiki.org/Tiki6) this merges

- Search text (of all the site)
- Search title of wiki page
- Edit page

## Parameters

Multi-purpose search module (go or edit page by name and/or search site)

## [Go to the source code](https://gitlab.com/tikiwiki/tiki/-/blob/master/modules/mod-func-search.php)

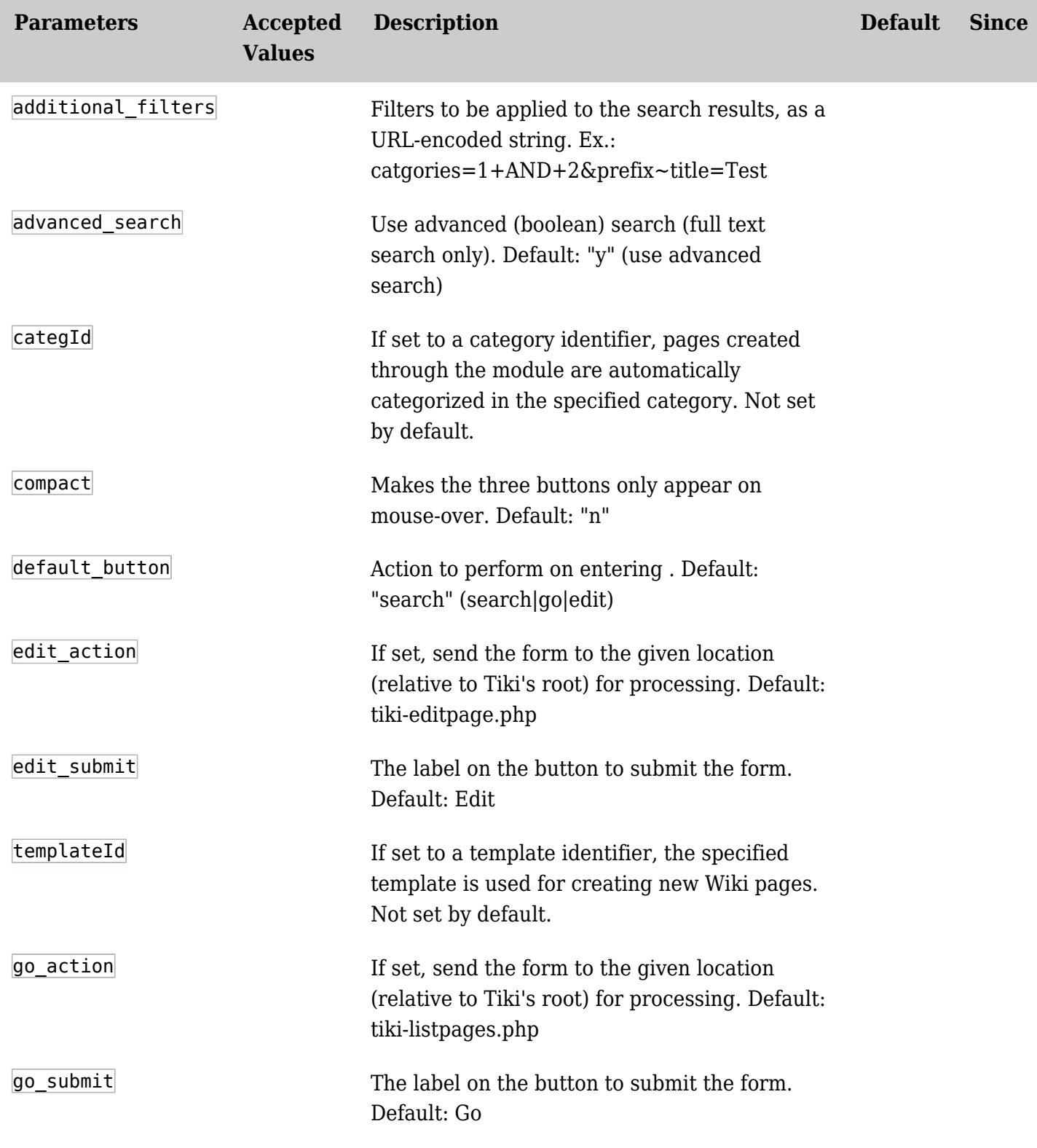

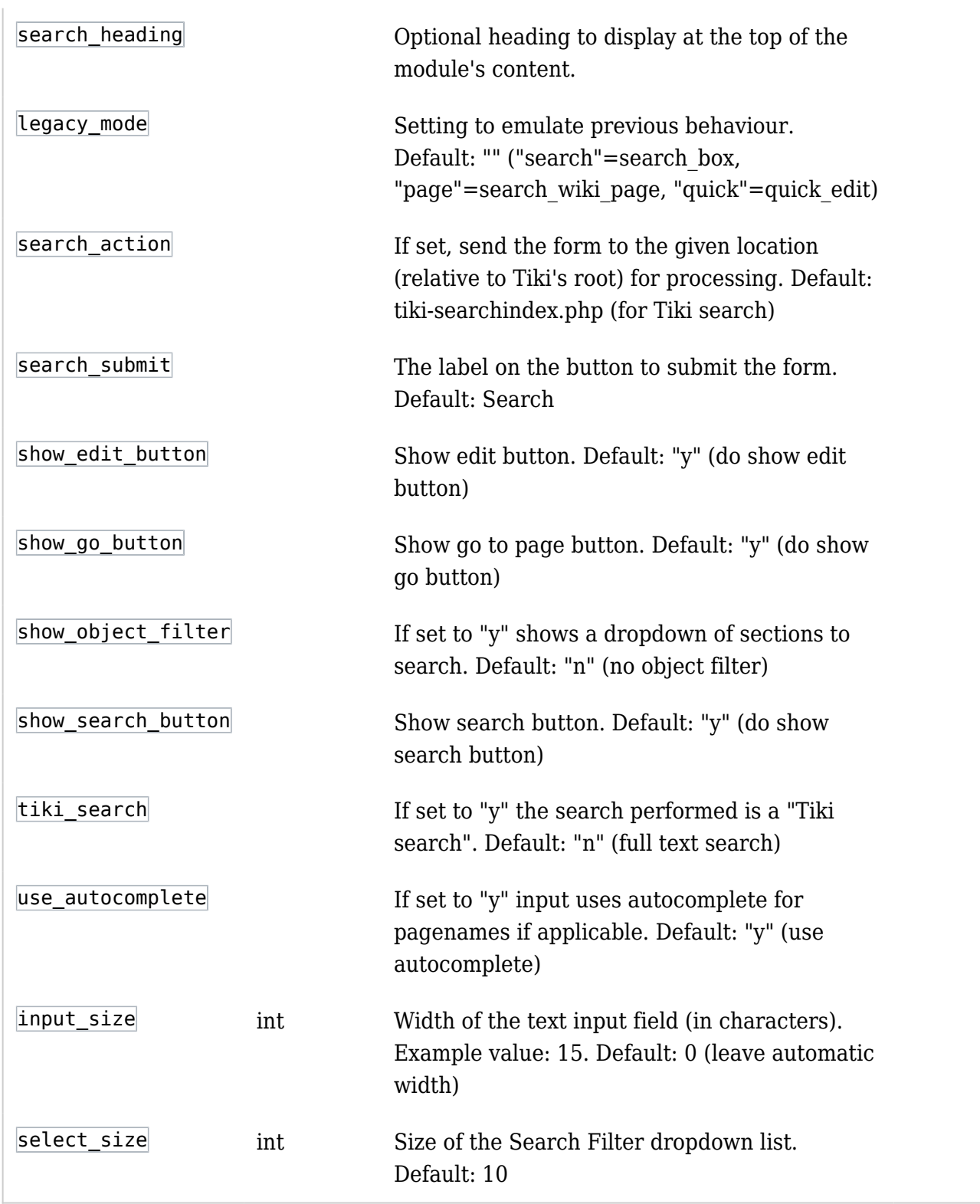

Editing the look of the Search Module:

To remove the Titles button from the module -

- 1. Go to Admin Modules (tiki-admin\_modules.php) and add the module to your site.
- 2. The module config page will open.
- 3. Enter "n" in "Show Go Button" (looks like this became the Titles button).
- 4. Save.

- I also changed the name of the module to "Action" and the text of the search button to "Search". (Sorry, the tooltip disappears when you edit the module.) This leaves a Search button and an Edit button, to edit/create pages.